# **Conversione AD**

# **Le ipotesi di funzionamento**

# **Il convertitore A/D**

Il convertitore A/D preleva un campione della tensione *Va* al suo ingresso e fornisce un numero corrispondente, il *digit*.

Questa operazione serve per rappresentare convenientemente una tensione variabile con continuità con un elenco di numeri che la rappresenta in modo che un computer ne possa fare uso. orrispondente, il *digit.*<br>
Derazione serve per rappresentare convenientemente una teon un elenco di numeri che la rappresenta in modo che<br>
2010 un elenco di numeri che la rappresenta in modo che<br>
2010.<br>
Somputer può tratt

Nessun computer può trattare un infinito numero di valori di tensione per tutti gli infiniti istanti di tempo di tempo: non c'è mai potenza computabile sufficiente né mai memoria sufficiente.

Il convertitore A/D è fatto per accettare e convertire tensioni in una gamma definita.

#### <span id="page-0-3"></span>**La quantizzazione**

Latensione presente all'ingresso di un ADC assume infiniti valori<sup>[1](#page-0-0)</sup> da "impacchettare" in una quantità finita di valori discreti.2

<span id="page-0-4"></span>Il valore numerico, esito della conversione, è il livello attribuito dal convertitore.

<span id="page-0-5"></span>Nel caso del progetto la gamma di tensioni in ingresso è compresa fra 0 e 5 V, come avviene per il convertitore A/D di Arduino<sup>3</sup>.

La gamma viene suddivisa in fasce a seconda della risoluzione che si vuole realizzare.

Per fare questo vengono realizzati delle soglie che comprendono la gamma di valori della tensione *Va* che devono essere attribuiti ad un livello.

<span id="page-0-0"></span>*Nella simulazione con PC, ovviamente, non è così. La grandezza che genera il PC per [1](#page-0-3) rappresentare il segnale è essa stessa una grandezza discreta e non continua in quanto non può assumere infiniti valori.* 

<span id="page-0-1"></span>*Questa è la ragione stessa della necessità di fare una conversione analogico-digitale in [2](#page-0-4) quanto nessun computer può immagazzinare una infinità di valori per tutti gli istanti di tempo che si susseguono.*

<span id="page-0-2"></span>*La scheda micro:bit effettua la stessa conversione a 10 bit nella gamma a 0 a 3,3 V. [3](#page-0-5)*

#### **La risoluzione**

Ogni valore numerico ottenuto rappresenta il valore della tensione in ingresso.

La risoluzione del convertitore è data dall'ampiezza dell'intervallo in cui viene suddivisa la gamma di tensioni a disposizione per il convertitore, nel caso del progetto è 0-5V.

Con un bit si va a rappresentare la tensione in ingresso con solo due valori o 0 o 1.

In questo caso si pone una soglia a metà della gamma: se il valore campionato della tensione *Va* è sotto la soglia, il numero vale 0, se è sopra il numero vale 1.

Con due bit la tensione in ingresso è rappresentabile con 4 livelli per cui ci vogliono 3 soglie per decidere dove posizionare il valore di tensione campionato:

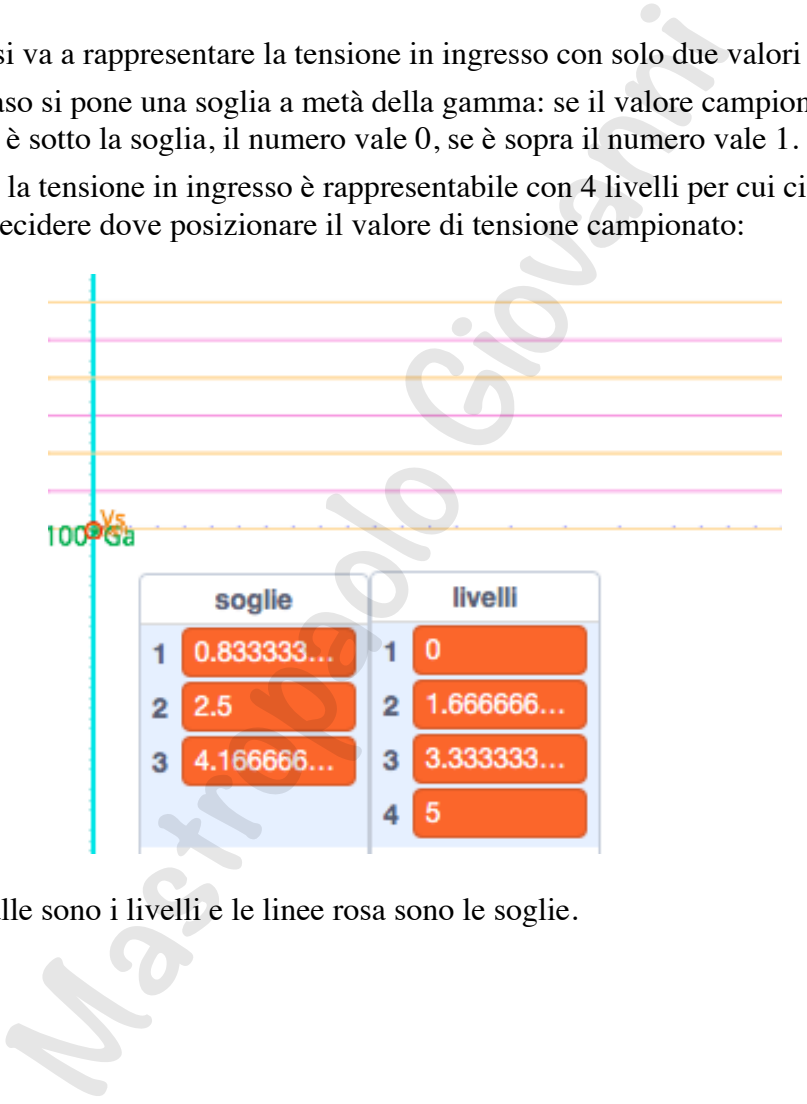

Le linee gialle sono i livelli e le linee rosa sono le soglie.

*Nota. La scheda Arduino fa una conversione a 10 bit per cui suddivide la gamma da 0 a 5V in 1023 fasce con cui il segnale viene rappresentato con 1024 livelli codificati in un numero binario a 10 bit.*

*Nota. Il convertitore del progetto fornisce un numero decimale i cui valori dipendono dalla risoluzione selezionata che, per motivi didattici e di rappresentazione grafica non può essere molto più grande di 4.*

#### **Il tempo di conversione.**

I convertitori reali necessitano di un po' di tempo per effettuare la conversione.

Nel progetto si suppone di disporre di un flash converter per cui sul grafico non si vede il ritardo tra prelievo della tensione VS&H e il valore convertito.

#### **La saturazione**

La saturazione si ha quando la tensione all'ingresso del convertitore A/D oltrepassa i limiti consentiti.

Nel caso del progetto, superata la tensione di 5 V, il convertitore attribuisce al valore *digit* il valore massimo possibile con il che vanno persi i dettagli delle tensioni superiori<sup>4</sup>. **Conversione.**<br> **Matelal diversione.**<br> **Matelal diversione.**<br> **Matelal incressitano diversiones of the convertion of the constant set of the constant summer of the constant of the prefectual prelievo della tensione VS&H e** 

<span id="page-2-1"></span>Per ovviare a questo si riduce la tensione *Va* agendo sul guadagno *G* dell'amplificatore diminuendolo.

Se la tensione scende sotto 0 V si ha di nuovo un taglio solo che in questo caso può essere dovuto al fatto che il segnale presenta valori negativi che vanno codificati.

Un modo di ovviare a questo inconveniente consiste nell'aggiungere alla tensione in ingresso un valore costante di offset per rendere la curva tutta positiva.

#### **La precisione della conversione**

Qui se ne dà una definizione intuitiva.

Si può assumere come criterio di precisione la possibilità di poter osservare con la registrazione digitale interpolata **[tasto I]** i minimi dettagli presenti nel segnale.

Di fatto viene disegnata una tensione modulata in ampiezza per interpolazione lineare dei valori raccolti nella lista dei valori numerici dovuti alla conversione.

È l'uscita *Vout* di un eventuale convertitore Digitale Analogico in modulazione di ampiezza.

Un buon indicatore è dato dalla possibilità di vedere sovrappostila curva della tensione *Va* e la curva di interpolazione.

<span id="page-2-0"></span>*Corrisponde al clipping degli amplificatori audio. [4](#page-2-1)*

#### **Il trigger**

È possibile selezionare un punto di partenza della variabile ambientale in modo da poter estendere temporalmente solo una sua parte.

Questa operazione permette di esaminare dettagli posti un qualunque posizione ampliando la scala dei tempi e facendo partire il grafico da una posizione a scelta.

# **Il segnale di ambiente**

Il generatore di segnale simula la produzione di una grandezza fisica ambientale *Ga* che varia periodicamente tra -1 e +1 o poco di più; non se ne precisa l'unità di misura perché si fa finta che sia una qualsiasi grandezza di ambiente: temperatura, velocità dell'aria, intensità luminosa, intensità sonora … a scala dei tempi e facendo [pa](#page-3-1)rtire il granco da una posiz<br> **ale di ambiente**<br>
e di segnale simula la produzione di una grandezza fisica<br>
licamente tra -1 e +1 o poco di più; non se ne precisa l'un<br>
finta che sia una qual

Il segnale di default calcola un valore assoluto e quindi è sempre positivo solo che produce una saturazione i cui effetti restano ben visibili durante la simulazione.

# **Il tempo**

La variabile tempo è rappresentata dal conteggio delle iterazioni di calcolo.

<span id="page-3-2"></span>All'unità di misura del tempo è stato attribuito un nome arbitrario scelto da me: il tic<sup>[5](#page-3-0)</sup>.

La grandezza generata ha quindi un periodo di 360 tic.

<span id="page-3-3"></span>Lo stage viene utilizzato per disegnare la curve nella gamma da  $-220$  a  $+220$  lungo lasse x; sono così disponibili 440 passi<sup>6</sup> per il disegno dei diversi grafici.

La scala adottata di default nel disegno dei grafici è 1; questo significa che ad un tic corrisponde lo spostamento di un passo lungo l'asse x.

In questo caso c'è spazio per rappresentare nello stage più di un periodo.

È possibile cambiare la scala dei tempi per vedere un dettaglio o più periodi.

# **La sonda**

La sonda è costituita da:

- un sensore che preleva il segnale di ambiente in quanto è sensibile alla grandezza fisica in esame più
- un trasduttore che lo trasforma in una tensione variabile *Vs* il cui valore si suppone direttamente proporzionale alla grandezza *Ga* di ambiente:

$$
Vs=KT\ ^{*}Ga
$$

<span id="page-3-0"></span>*Ricordo che il tempo usato in fisica è sempre un conteggio di oscillazioni. [5](#page-3-2)*

<span id="page-3-1"></span>*Il passo è l'unità di misura per gli spostamenti e corrisponde ad un pixel dello stage in [6](#page-3-3) modalità editor.*

<span id="page-4-1"></span>KT è la costant[e](#page-4-0) di trasduzione che nel progetto si suppone costante<sup>7</sup> sull'intera gamma.

La tensione elettrica *Va* segue per **analogia** l'andamento della grandezza di ambiente che nel progetto è la variabile "*segnale*".

*Per esempio.* 

*Il pick-up del giradischi trasforma lo spostamento oscillatorio della puntina in tensione elettrica. Lo stesso fa il pick-up della chitarra che sensibile alle oscillazioni delle corde.*

*Un termistore inserito in uno schema a partitore di tensione permette di prelevare una tensione che dipende dalla temperatura.*

*Analogamente fa un fotoresistore inserito in un circuito a partitore di tensione.*

# **L'amplificatore**

Il segnale in uscita dalla sonda non è in genere adeguato a pilotare correttamente il convertitore A/D per cui si rende necessario poter agire sul guadagno e sulla tensione di offset. I giradischi trasforma lo spostamento oscillatorio della puntin<br>stesso fa il pick-up della chitarra che sensibile alle oscillazione<br>e inserito in uno schema a partitore di tensione permette di pro<br>dalla temperatura.<br>Fical

Nel progetto di Scratch, il segnale elettrico prodotto dal sensore oscilla in una gamma che va da da 0 a 1 mentre il convertitore è predisposto per segnali in ingresso che variano da 0 a 5 V.

Non va nemmeno bene pilotare il convertitore con tensioni molto basse.

In questo caso i livelli di fatto disponibili diminuiscono rendendo vano lo sforzo di disporre di una risoluzione molto elevata.

L'amplificatore serve a sfruttare al meglio la gamma di tensioni convertibili per cui è opportuno fare immondo che la tensione all'ingresso del convertitore sfiori i limiti  $0-5V.$ 

Agendo sul guadagno *G* dell'amplificazione si può fare in modo da realizzare questa condizione.

Con **[tasto G]** si sceglie il guadagno in percentuale sapendo che una tensione di 1 V all'ingresso dell'amplificatore produce una tensione di 5 V all'uscita quando il guadagno *G* è pari a 100%.

<span id="page-4-0"></span>*Quasi mai i trasduttori forniscono un KT costante, ma non ci sono alternative e si ripara al [7](#page-4-1) guaio con correzioni a diversi livelli del processo di conversione.*

Con **[tasto V]** si può visualizzare il grafico della tensione *Va* all'uscita dell'amplificatore e con **[tasto T]** si ripetere il test per controllare l'eventuale presenza del "taglio" della forma d'onda.

# **Il campionatore S&H**

Un componente sempre presente è il campionatore.

Questo componente viene periodicamente portato a prelevare la tensione in ingresso *Va* ed a mantenerla per il tempo necessario alla conversione, e la tensione *V S&H*.

La lettura della tensione in ingresso, la conversione e la registrazione del valore digitale corrispondente viene effettuata ad intervalli di tempo regolari.

Minore è l'intervallo che intercorre tra una registrazione e l'altra, maggiore è la precisione che dei ottiene nella conversione.

Nella simulazione il valore *V S&H* viene mantenuto costante per tutto il periodo di campionamento ed è reso visibile a posteriori per poter esaminare il comportamento del convertitore ed è visualizzatile premendo **[tasto H]**. ente sempre presente è il campionatore.<br>
eponente viene periodicamente portato a prelevare la tension<br>
ella tensione in ingresso, la conversione e la registrazione<br>
ella tensione in ingresso, la conversione e la registrazi

#### **La frequenza di campionamento**

La conversione avviene ad intervalli di tempo regolari denominati nel progetto *∆t camp*.

La frequenza di campionamento è l'invero di tale valore.

L'argomento è alla base del teorema di Shannon.

# **Il tempo**

Il tempo è una variabile che scorre sistematicamente indipendentemente da come e cosa si voglia fare.

La cosa più logica sarebbe stata quella di utilizzare il "cronometro" di Scratch per inserirla come variabile "tempo" nelle diverse funzioni a partire dalla grandezza che si vuole misurare.

Ci sono due problemi:

• se la schermata non viene mantenuta fissa sul progetto, Scratch viene interrotto brevemente perché il PC deve svolgere qualche altra funzione mentre il "Cronometro" procede lo stesso generando piccoli scarti visibili sui grafici come distorsioni o assenza di valori nella lista;

- la durata della costruzione del grafico di 441 punti può risultare eccessiva (440 secondi sono più di 7 minuti) in quanto si devono usare funzioni che variano lentamente;
- sarebbe difficile imporre una pausa per apprezzare nel dettaglio il funzionamento della conversione.

È stato scelto di usare un **tempo simulato**, la scansione temporale viene realizzato incrementando di 1 ad ogni ciclo di misurazione la variabile "*crono*".

Il tempo procede così per effetto della reiterazione di incrementi costanti.

Ad ogni iterazione il codice esegue in sequenza tutte le operazioni necessarie alla conversione A/D:

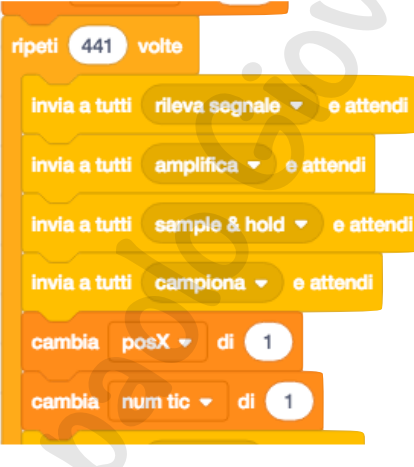

**Mastropaolo Giovanni**